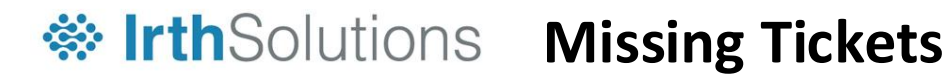

Use the flowcharts below to find out what to do about your missing tickets.

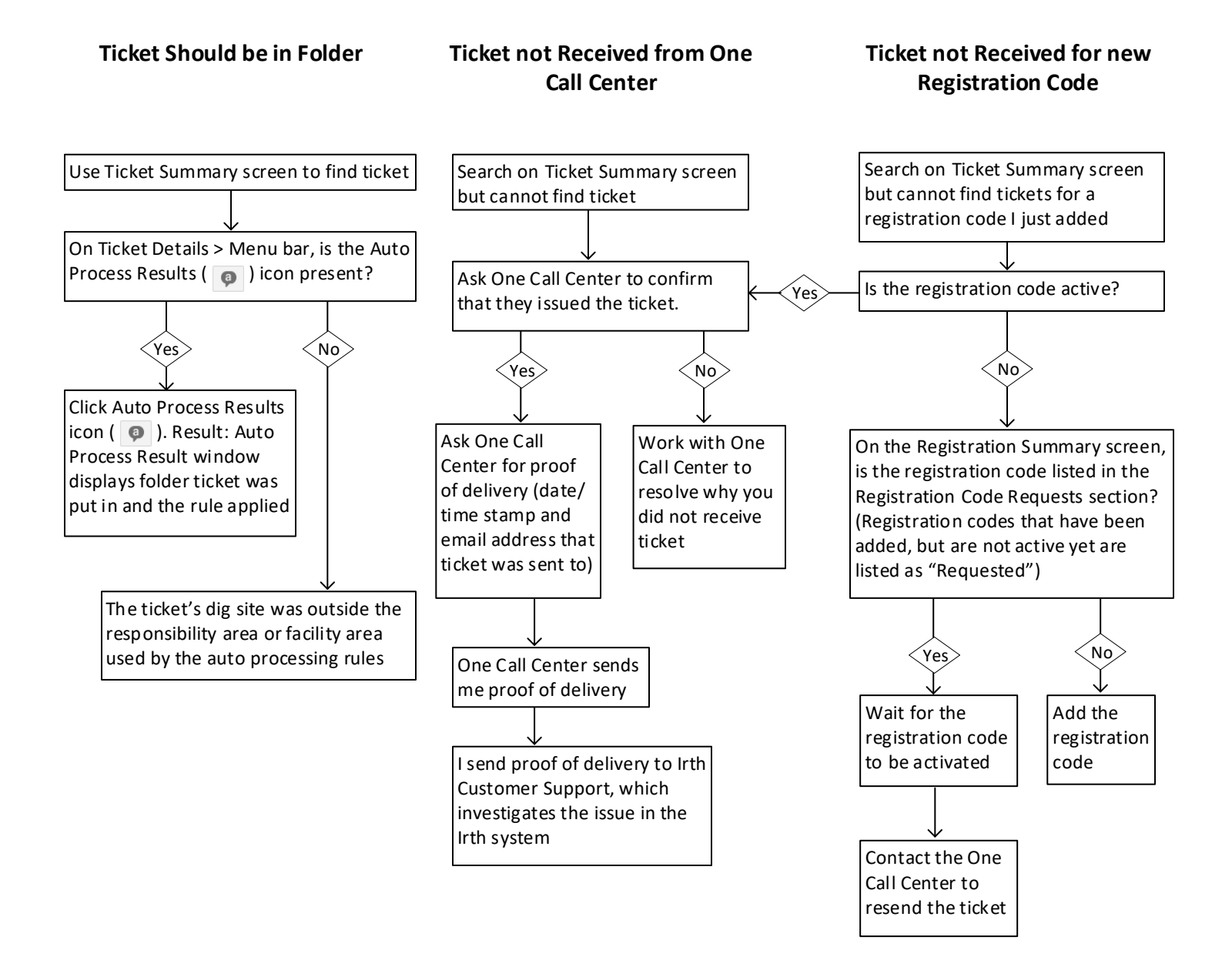